# hvlogos – Print TEX-related Logos

## Herbert Voß<sup>∗</sup>

August 13, 2021

The package hvlogos loads by default the packages fetamont, hologo, dantelogo, and xspace.

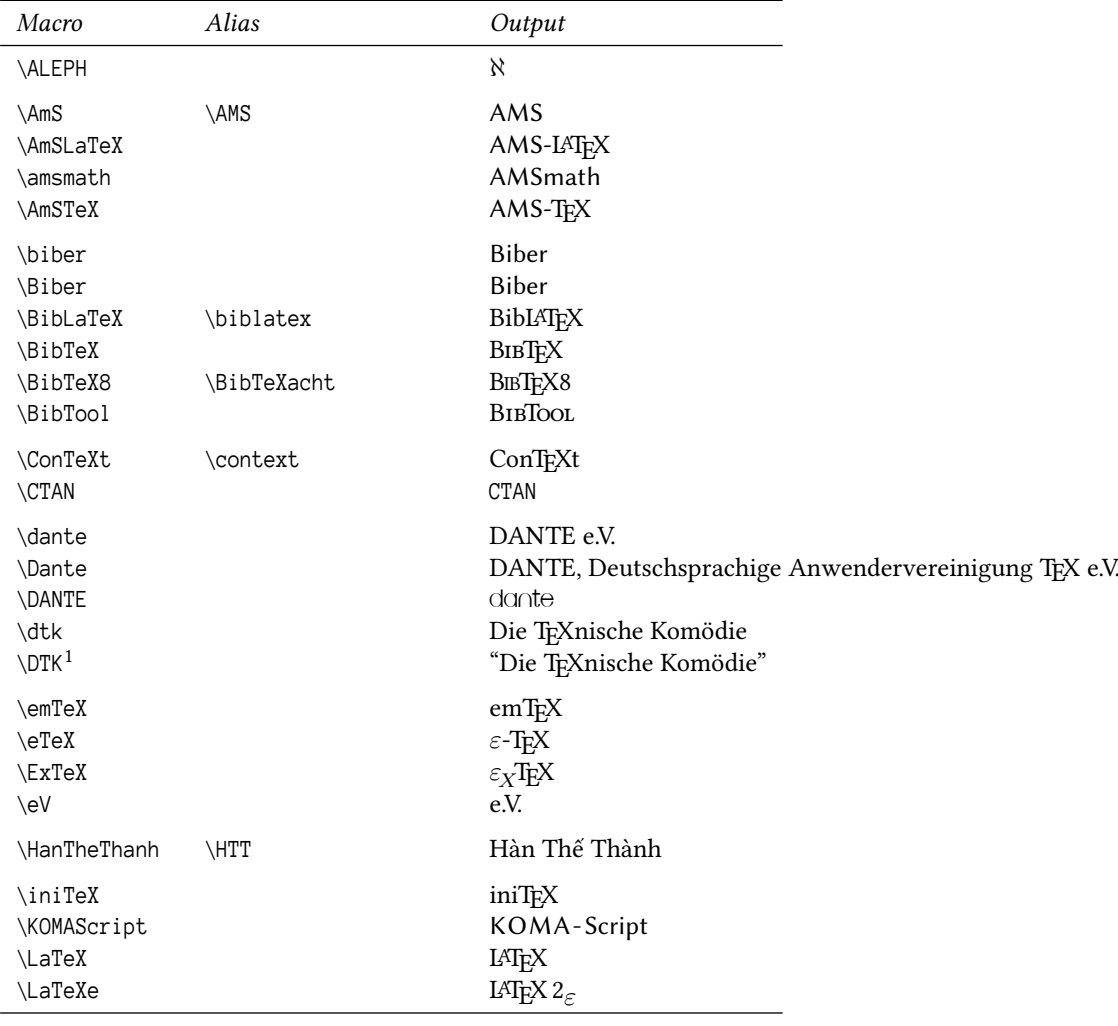

next page …

<sup>∗</sup>Thanks to Heiko Oberdiek, Mark Senn

 $1$ Quotes depend on the current language setting.

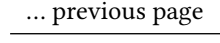

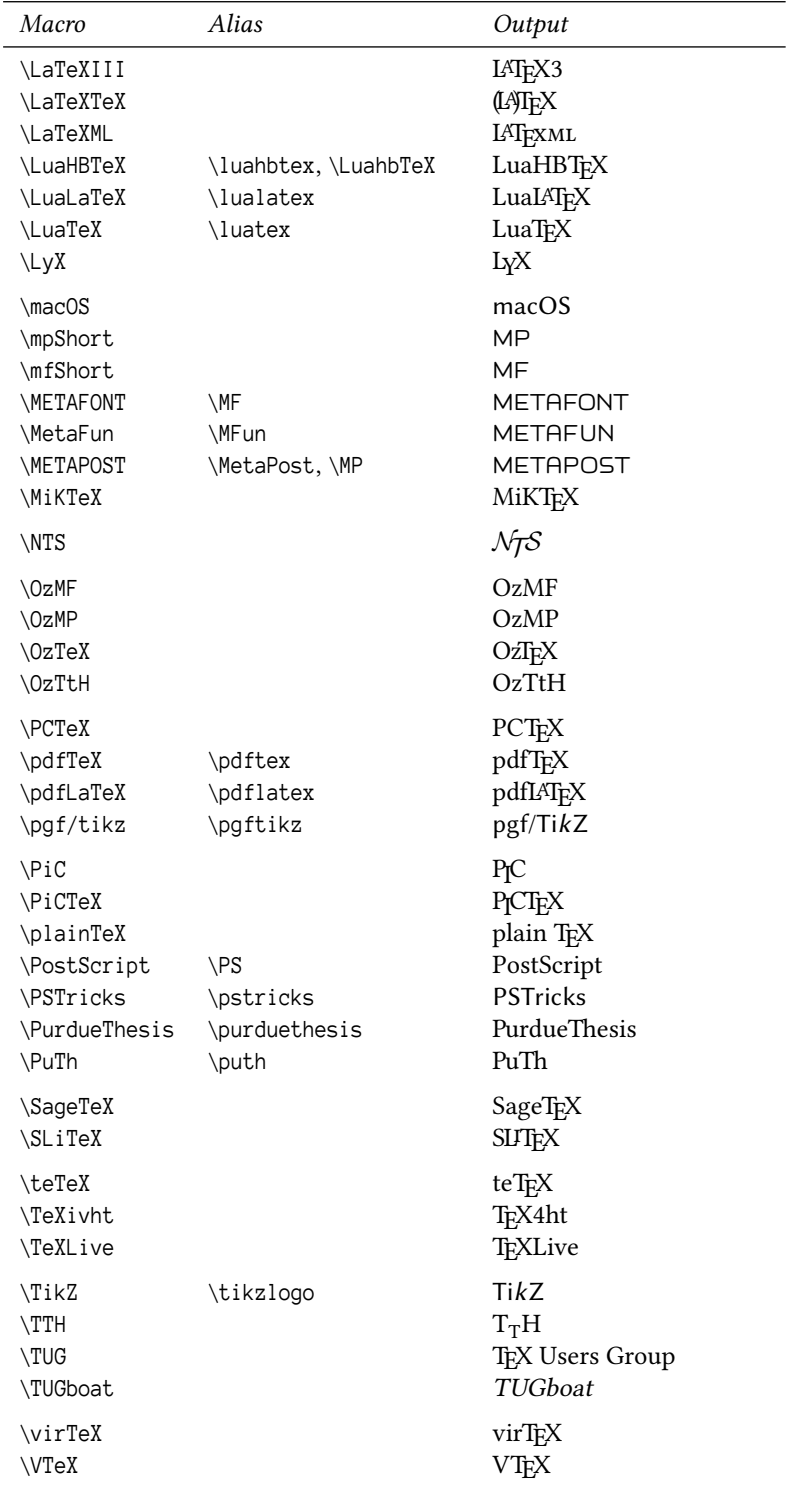

next page …

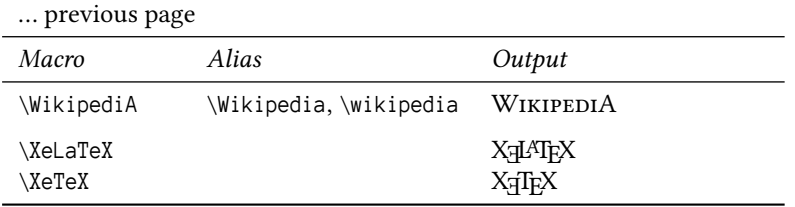

# **Index**

#### **A**

\ALEPH, 1  $\triangle$ AMS, 1  $\Lambda$ mS, 1 \AmSLaTeX, 1 \AmSTeX, 1 \amsmath, 1

#### **B**

\BibLaTeX, 1 \BibTeX, 1 \BibTeX8, 1 \BibTeXacht, 1 \BibTool, 1 \Biber, 1 \biber, 1 \biblatex, 1

### **C**

 $\setminus$ CTAN, 1 \ConTeXt, 1 \context, 1

### **D**

\DANTE, 1 \DTK, 1 \dante, 1 \Dante, 1 dantelogo – package, 1  $\dot{t}$ , 1

#### **E**

 $\eTeX$ , 1  $\vee$ . 1 \emTeX, 1 \ExTeX, 1

## **F**

fetamont – package, 1

#### **H**

\HTT, 1 \HanTheThanh, 1 hologo – package, 1 hvlogos – package, 1

## **I**

\iniTeX, 1

**K**

\KOMAScript, 1

## **L**

\LaTeX, 1 \LaTeXIII, 2 \LaTeXML, 2 \LaTeXTeX, 2 \LaTeXe, 1 \LuaHBTeX, 2 \LuaLaTeX, 2 \LuaTeX, 2 \LuahbTeX, 2 \luahbtex, 2 \lualatex, 2 \luatex, 2 \LyX, 2 **M** \METAFONT, 2 \METAPOST, 2  $\backslash$ MF, 2 \MFun, 2 \MP, 2 \macOS, 2 \MetaFun, 2 \MetaPost, 2 \mfShort, 2 \MiKTeX, 2 \mpShort, 2

# **N**

 $\NTS$ , 2

#### **O**

 $\Delta$ ZMF, 2 \OzMP, 2 \OzTeX, 2 \OzTtH, 2

#### **P**

\PCTeX, 2  $\P$ S, 2 \PSTricks, 2 \pdfLaTeX, 2 \pdfTeX, 2 \pdflatex, 2 \pdftex, 2

\pgf/tikz, 2 \pgftikz, 2 \PiC, 2 \PiCTeX, 2 \plainTeX, 2 \PostScript, 2 \pstricks, 2 \PuTh, 2 \PurdueThesis, 2 \purduethesis, 2 \puth, 2

## **S**

\SLiTeX, 2 \SageTeX, 2

## **T**

 $\backslash \texttt{ITH},\,2$ \TUG, 2 \TUGboat, 2 \teTeX, 2 \TeXLive, 2 \TeXivht, 2 \TikZ, 2 \tikz, 2

### **V**

\VTeX, 2 \virTeX, 2

#### **W**

\WikipediA, 3 \Wikipedia, 3 \wikipedia, 3

## **X**

\XeLaTeX, 3 \XeTeX, 3 xspace – package, 1